$,$  tushu007.com <<大学计算机基础实验教程>>  $<<$   $>>$ 

- 13 ISBN 9787030199447
- 10 ISBN 7030199448

出版时间:2007-8

PDF

## http://www.tushu007.com

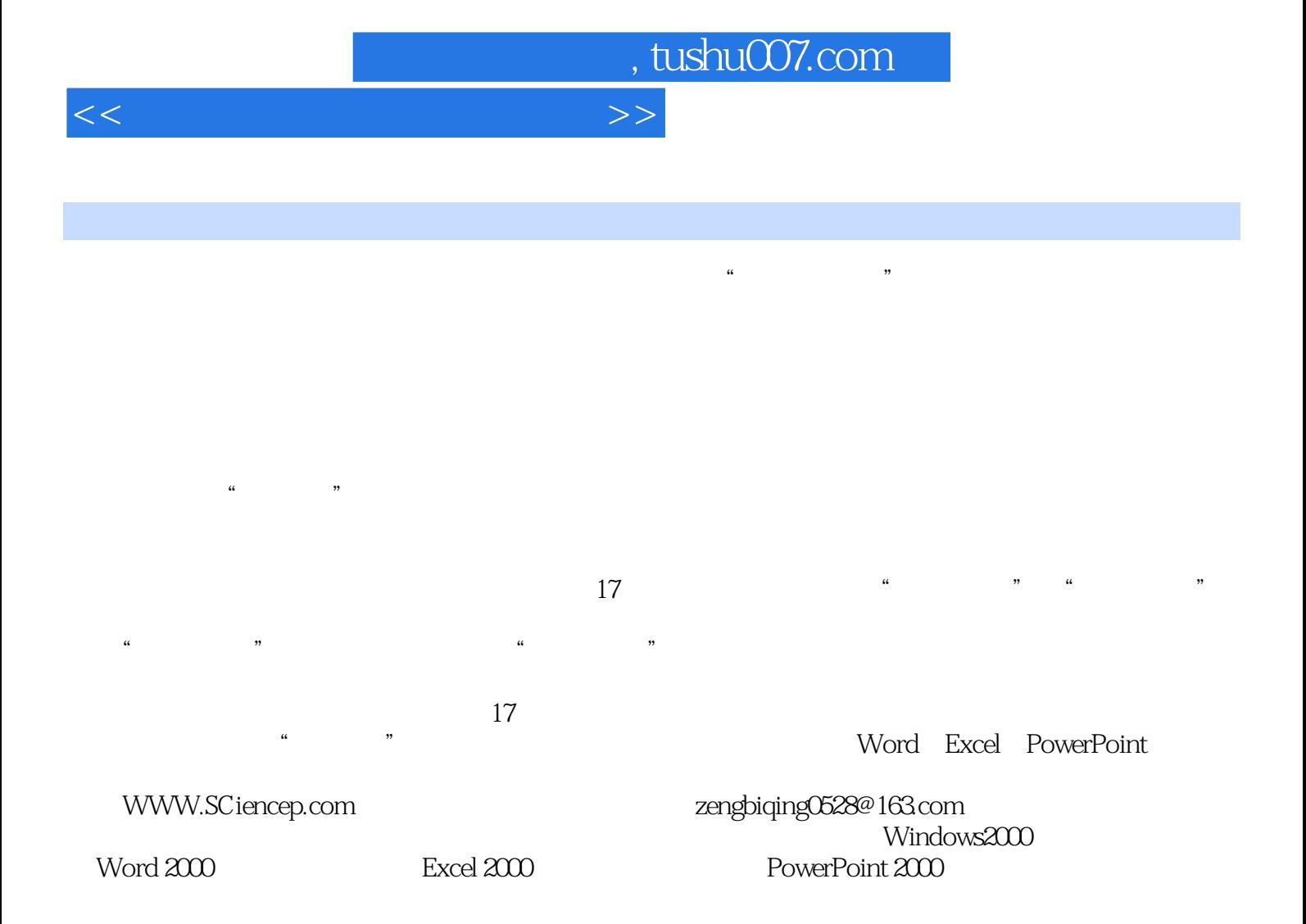

 $,$  tushu007.com

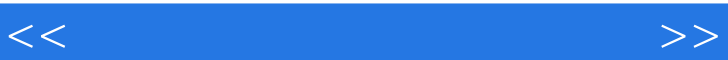

Windows 2000 Office 2000(Word Excel PowelPoint)

 $17$ 

 $17$ 

, tushu007.com

<<大学计算机基础实验教程>>

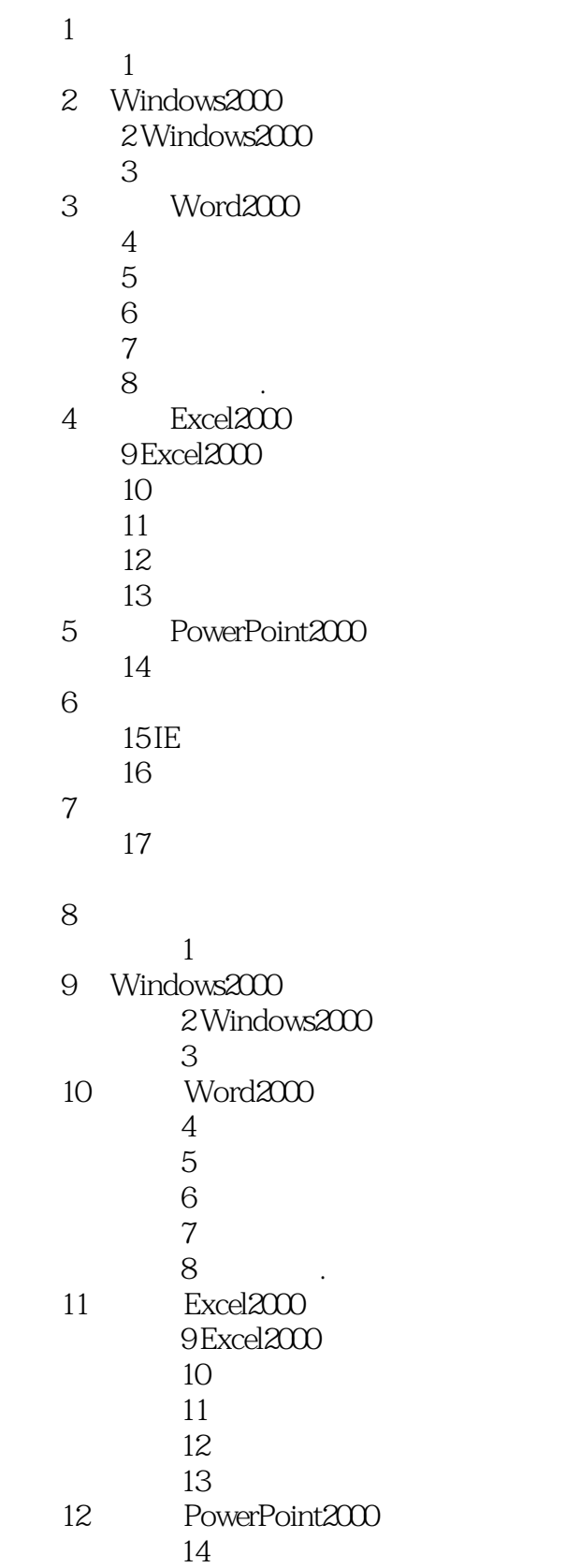

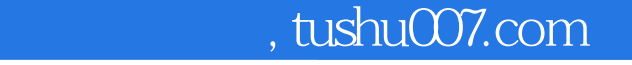

## <<大学计算机基础实验教程>>

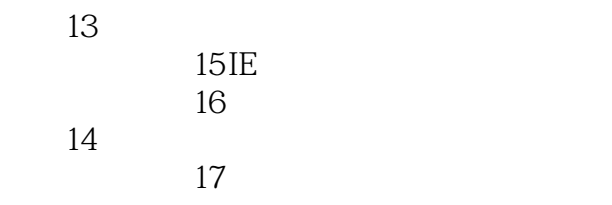

, tushu007.com

## <<大学计算机基础实验教程>>

## 2. 1. Windows 2000

- 2. " "
- 3. Windows<br>4. 4.熟练掌握资源管理器的使用。
- 5. Windows2000<br>6. Windows 2000
- Windows 2000

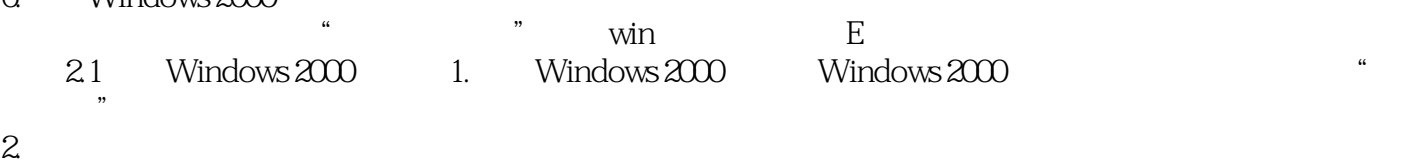

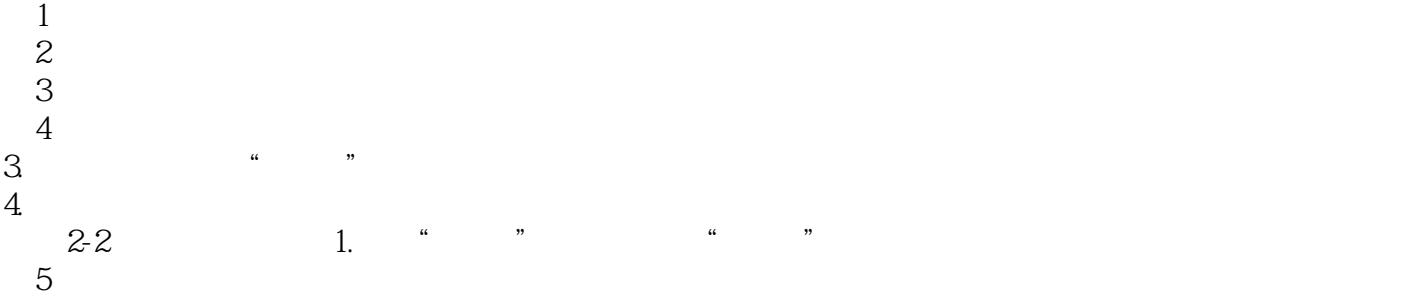

2.在"开始"菜单中单击"文档"选项,观察最近打开过的文档清单。 3.在"开始"菜单中单击"设置"选项,观察该菜单中的内容,然后打开"控制面板"窗口。

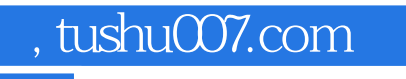

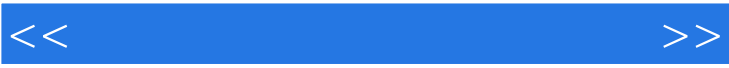

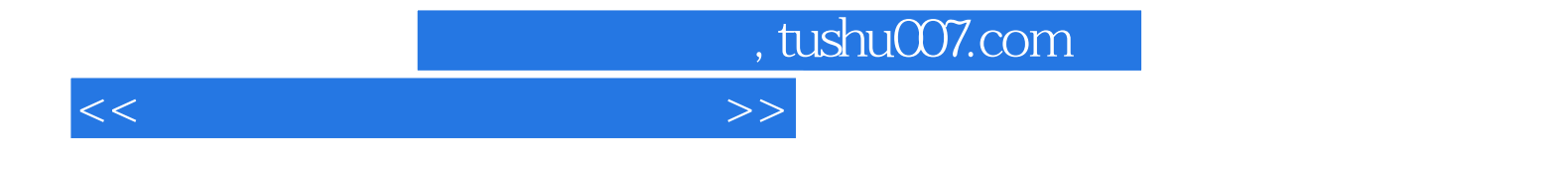

本站所提供下载的PDF图书仅提供预览和简介,请支持正版图书。

更多资源请访问:http://www.tushu007.com